#### **11. Testování nezávislosti náhodných veličin**

**11.1. Motivace:** Při zpracování dat se velmi často setkáme s úkolem zjistit, zda dvě náhodné veličiny jsou stochasticky nezávislé. Testování hypotézy o nezávislosti se provádí různými způsoby podle toho, jakého typu jsou dané náhodné veličiny – zda jsou nominální, ordinální, intervalové či poměrové. Nominální náhodné veličiny umožňují obsahovou interpretaci pouze u relace rovnosti, ordinální navíc ještě u relace uspořádání, intervalové pak navíc u operace rozdílu a poměrové i u operace podílu.

Např. nás může zajímat, zda ve sledované populaci je barva očí a barva vlasů nezávislá nebo zda počet dnů absence a věk pracovníka jsou nezávislé.

Zpravidla chceme také zjistit intenzitu případné závislosti sledovaných dvou veličin. K tomuto účelu byly zkonstruovány různé koeficienty, které nabývají hodnot od 0 do 1 (resp. od -1 do 1). Čím je takový koeficient bližší 1 (resp. -1), tím je závislost mezi danými dvěma veličinami silnější a čím je bližší 0, tím je slabší.

#### **11.2. Definice** (definice kontingenční tabulky)

Nechť X,Y jsou dvě nominální náhodné veličiny (tj. obsahová interpretace je možná jenom u relace rovnosti). Nechť X nabývá variant  $x_{[1]}$ , ...,  $x_{[r]}$  a Y nabývá variant  $y_{[1]}, \ldots, y_{[s]}$ .

Označme:

 $_{\mu}$  = P  $\mathbf{X}$  = x  $_{\mathbf{I}}$   $\gamma$   $\gamma$  = y  $_{\mathbf{I}}$   $\gamma$  ... simultánní pravděpodobnost dvojice variant  $(x_{[i]}, y_{[k]})$ 

 $_{\text{L}}$  = P  $\mathbf{X}$  = x  $_{\mathbf{L}^-}$  ... marginální pravděpodobnost varianty  $\mathbf{x}_{\text{L}}$ 

 $R_{\kappa}$  = P Y = y <sub>L</sub><sub>1</sub> ... marginální pravděpodobnost varianty y<sub>[k]</sub>

Simultánní a marginální pravděpodobnosti zapíšeme do kontingenční tabulky:

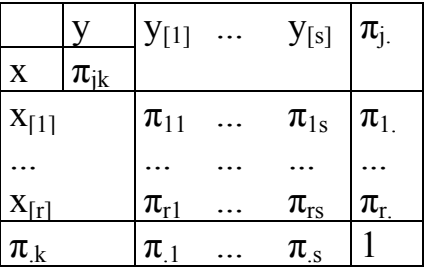

Nyní pořídíme dvourozměrný náhodný výběr rozsahu n z rozložení, kterým se řídí dvourozměrný diskrétní náhodný vektor (X, Y). Zjištěné absolutní simultánní četnosti n<sub>ik</sub> dvojice variant ( $x_{[i]}$ ,  $y_{[k]}$ ) uspořádáme do kontingenční tabulky:

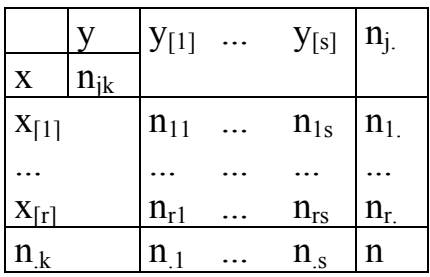

 $n_i = n_{i1} + ... + n_{is}$  je marginální absolutní četnost varianty  $x_{[i]}$  $n_k = n_{1k} + ... + n_{rk}$  je marginální absolutní četnost varianty  $y_{[k]}$ 

Simultánní pravděpodobnost  $\pi_{ik}$  odhadneme pomocí simultánní relativní četnosti n n  $p_{ik} = \frac{m_{jk}}{m}$  $\mathbf{u}_{jk}$  =  $\frac{dk}{m}$ , marginální pravděpodobnosti π<sub>j.</sub> a π<sub>k</sub> odhadneme pomocí marginál-

ních relativních četností n n  $p_{j.} = \frac{n_{j.}}{n}$  a  $p_{.k} = \frac{n_{.}}{n}$ n  $p_{k} = \frac{m_{k}}{k}$  $k_{\rm k} = \frac{4k_{\rm k}}{k_{\rm k}}$ .

#### **11.3. Věta** (věta o testové statistice K)

Testujeme nulovou hypotézu  $H_0$ : X, Y jsou stochasticky nezávislé náhodné veličiny proti alternativě H1: X, Y nejsou stochasticky nezávislé náhodné veličiny. Kdyby náhodné veličiny X, Y byly stochasticky nezávislé, pak by platil multiplikativní vztah

$$
\forall y = 1, \dots, r, \forall = 1, \dots, s: \pi_{jk} = \pi_{j.} \pi_{.k} \text{ neboli } \frac{n_{.jk}}{n} = \frac{n_{.j.}}{n} \cdot \frac{n_{.k}}{n}, \text{ tj. } n_{.jk} = \frac{n_{.j.} n_{.k}}{n}. \text{ Číslo}
$$

n  $m_{ik} = \frac{m_{j,1}m_{ik}}{m_{ik}}$  $s_{ijk} = \frac{1}{i}$  se nazývá teoretická četnost dvojice variant  $(x_{[i]}, y_{[k]})$ .

Testová statistika: 
$$
K = \sum_{j=1}^{r} \sum_{k=1}^{s} \frac{\left(n_{jk} - \frac{n_{j.}n_{.k}}{n}\right)^2}{\frac{n_{j.}n_{.k}}{n}}.
$$

Platí-li H<sub>0</sub>, pak K se asymptoticky řídí rozložením  $\chi^2((r-1)(s-1))$ . Kritický obor:  $W = \langle x^2_{1-} \otimes \mathbf{I} - 1 \otimes -1 \rangle \otimes ...$ 

Hypotézu o nezávislosti veličin X, Y tedy zamítáme na asymptotické hladině významnosti α, když K  $\geq \chi^2_{1-\alpha}((r-1)(s-1))$ .

### **11.4. Poznámka** (podmínky dobré aproximace)

Rozložení statistiky K lze aproximovat rozložením  $\chi^2((r-1)(s-1))$ , pokud teoretické četnosti n  $\frac{n_{j}n_{k}}{n_{k}}$  aspoň v 80% případů nabývají hodnoty větší nebo rovné 5 a ve zbylých 20% neklesnou pod 2. Není-li splněna podmínka dobré aproximace, doporučuje se slučování některých variant.

## **11.5. Definice** (definice Cramérova koeficientu, význam jeho hodnot)

Cramérův koeficient:  $n(m - 1)$  $V = \sqrt{\frac{K}{\frac{K}{\epsilon}}$ , kde m = min{r,s}. Tento koeficient nabývá hodnot mezi 0 a 1. Čím blíže je 1, tím je těsnější závislost mezi X a Y, čím blíže je 0, tím je tato závislost volnější. Význam hodnot Cramérova koeficientu: mezi 0 až 0,1 … zanedbatelná závislost, mezi 0,1 až 0,3 … slabá závislost, mezi 0,3 až 0,7 … střední závislost, mezi 0,7 až 1 … silná závislost.

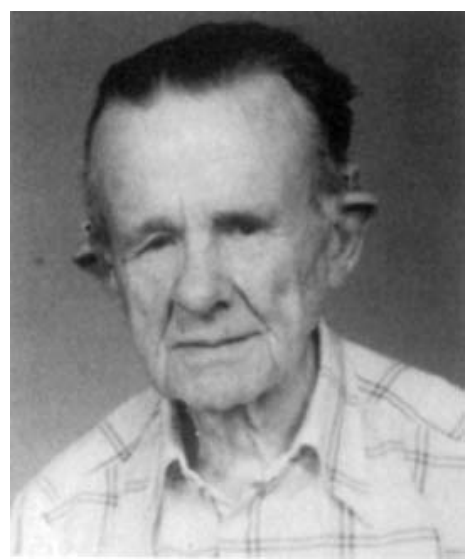

Carl Harald Cramér (1893 – 1985): Švédský matematik

**11.6. Příklad:** V sociologickém průzkumu byl z uchazečů o studium na vysokých školách pořízen náhodný výběr rozsahu 360. Mimo jiné se zjišťovala sociální skupina, ze které uchazeč pochází a typ školy, na kterou se hlásí. Výsledky jsou zaznamenány v kontingenční tabulce:

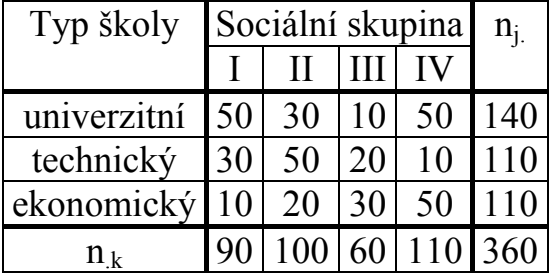

Na asymptotické hladině významnosti 0,05 testujte hypotézu o nezávislosti typu školy a sociální skupiny. Vypočtěte Cramérův koeficient.

## **Řešení**:

Nejprve vypočteme všech 12 teoretických četností:

$$
\frac{n_{1}n_{11}}{n} = \frac{140 \cdot 90}{360} = 35, \frac{n_{1}n_{12}}{n} = \frac{140 \cdot 100}{360} = 38,9, \frac{n_{1}n_{13}}{n} = \frac{140 \cdot 60}{360} = 23,3, \frac{n_{1}n_{14}}{n} = \frac{140 \cdot 110}{360} = 42,8,
$$
  

$$
\frac{n_{2}n_{11}}{n} = \frac{110 \cdot 90}{360} = 27,5, \frac{n_{2}n_{12}}{n} = \frac{110 \cdot 100}{360} = 30,6, \frac{n_{2}n_{13}}{n} = \frac{110 \cdot 60}{360} = 18,3, \frac{n_{2}n_{14}}{n} = \frac{110 \cdot 110}{360} = 33,6,
$$
  

$$
\frac{n_{2}n_{11}}{n} = \frac{110 \cdot 90}{360} = 27,5, \frac{n_{2}n_{12}}{n} = \frac{110 \cdot 100}{360} = 30,6, \frac{n_{2}n_{13}}{n} = \frac{110 \cdot 60}{360} = 18,3, \frac{n_{2}n_{14}}{n} = \frac{110 \cdot 110}{360} = 33,6.
$$

Vidíme, že podmínky dobré aproximace jsou splněny, všechny teoretické četnosti převyšují číslo 5.

Nyní dosadíme do vzorce pro testovou statistiku K:

$$
K = \frac{\$0 - 35^2}{35} + \frac{\$0 - 38.9^2}{38.9} + \dots + \frac{\$0 - 33.6^2}{33.6} = 76.84, r = 3, s = 4, \chi^2_{0.95}(6) = 12.6.
$$

Protože  $K > 12.6$ , hypotézu o nezávislosti typu školy a sociální skupiny zamítáme na asymptotické hladině významnosti 0,05. Cramérův koeficient:

0,3267  $360 \cdot 2$  $V = \sqrt{\frac{76,4}{10}} = 0.3267$ . Hodnota Cramérova koeficientu svědčí o tom, že mezi ve-

ličinami X a Y existuje středně silná závislost.

#### **Výpočet pomocí systému STATISTICA:**

Vytvoříme nový datový soubor o třech proměnných (X - sociální skupina, Y – typ školy, četnost) a 12 případech:

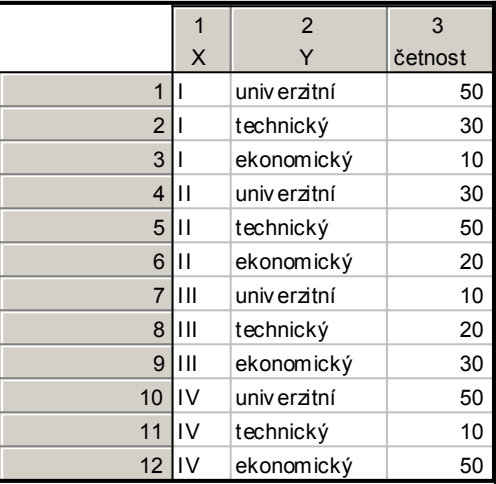

Statistiky – Základní statistiky/tabulky – OK – Specif. Tabulky – List 1 X, List 2 Y – OK, zapneme proměnnou vah četnost – OK, Výpočet – na záložce Možnosti zaškrtneme Očekávané četnosti. Dostaneme kontingenční tabulku teoretických četností:

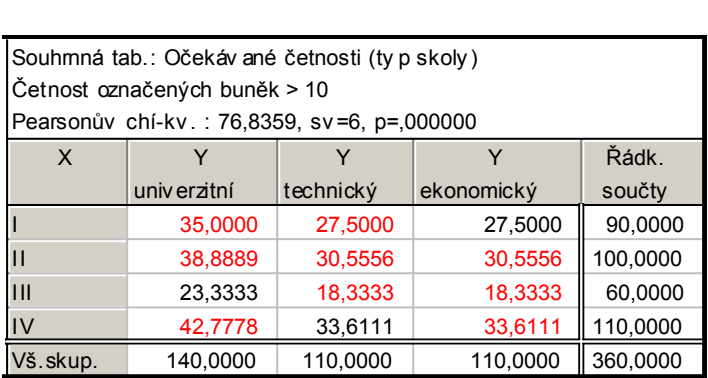

Všechny teoretické četnosti jsou větší než 5, podmínky dobré aproximace jsou splněny. V záhlaví tabulky je uvedena hodnota testové statistiky K = 76,8359, počet stupňů volnosti 6 a odpovídající p-hodnota. Je velmi blízká 0, tedy na asymptotické hladině významnosti 0,05 zamítáme hypotézu o nezávislosti typu školy a sociální skupiny.

Hodnotu testové statistiky a Cramérův koeficient dostaneme také tak, že na na záložce Možnosti zaškrtneme Pearsonův & M-V chí kvadrát a Cramérovo V a na záložce Detailní výsledky vybereme Detailní 2 rozm. tabulky.

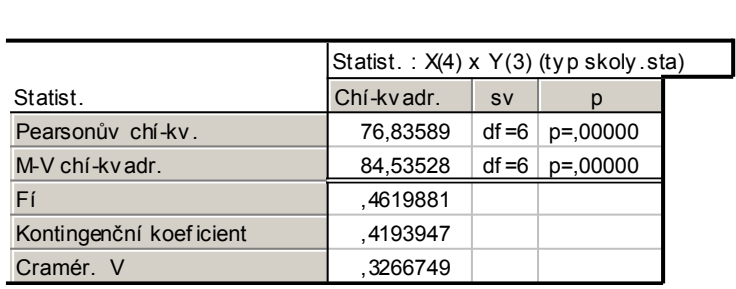

#### **11.7. Definice** (definice čtyřpolní kontingenční tabulky)

Nechť  $r = s = 2$ . Pak hovoříme o čtyřpolní kontingenční tabulce a používáme označení:  $n_{11} = a$ ,  $n_{12} = b$ ,  $n_{21} = c$ ,  $n_{22} = d$ .

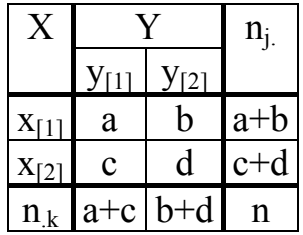

Testová statistika K pro čtyřpolní kontingenční tabulku se dá zjednodušit do tvaru:

$$
K = \frac{n \text{d}d - x \stackrel{?}{\cancel{2}}}{\text{d} + \text{d} \cdot \text{d} + \text{d} \cdot \text{d} + \text{d} \cdot \text{d} + \text{d} \cdot \text{d}}
$$

Kritický obor:  $W = \langle \chi^2_{1-2} \rangle$ 

### **11.8. Věta** (věta o testové statistice K pro čtyřpolní tabulky)

Testová statistika K pro čtyřpolní kontingenční tabulku se dá zjednodušit do tvaru:  $a + b$ ,  $b + 1$ ,  $a + b$ ,  $b + 1$  $K = \frac{n \text{ d} - x}{4}$ 2

Kritický obor:  $w = \langle x^2 \rangle$ . Hypotézu o nezávislosti náhodných veličin X, Y tedy zamítáme na asymptotické hladině významnosti α, když K  $\in$  W.

**11.9. Poznámka:** U čtyřpolní KT lze rovněž použít následující podmínky dobré aproximace:  $a + b > 5$ ,  $c + d > (a + c)/3$ .

**11.10. Příklad:** U 125 uchazečů o studium na jistou fakultu byl hodnocen dojem, jakým zapůsobili na komisi u ústní přijímací zkoušky. Na asymptotické hladině významnosti 0,05 testujte hypotézu, že přijetí na fakultu nezávisí na dojmu u přijímací zkoušky.

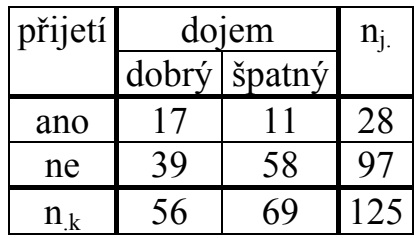

# **Řešení**:

Ověříme splnění podmínek dobré aproximace:  $a + b = 28 > 5$ ,  $c + d = 97 > (a + c)/3 = 56/3 = 18,66 - v$  pořádku Dosadíme do zjednodušeného vzorce pro testovou statistiku K:

$$
K = \frac{n \text{ sd} - x^2}{\text{4} + 2 \text{ s} + 1 \text{ s} + 1 \text{ s} + 1} = \frac{125 \cdot \text{4} - 188 \cdot 11 \cdot 39^2}{28 \cdot 97 \cdot 56 \cdot 69} = 3,6953
$$
  
Kritický obor:  $W = \langle x^2_{0.95} \blacktriangleright \sqrt{x^2} = \langle 3,841, \infty \rangle$ 

Protože testová statistika se nerealizuje k kritickém oboru, nulovou hypotézu nezamítáme na asymptotické hladině významnosti 0,05.

## **11.11. Definice** (definice podílu šancí)

Ve čtyřpolních tabulkách používáme charakteristiku bc  $OR = \frac{ad}{n}$ , která se nazývá

podíl šancí (odds ratio). Můžeme si představit, že pokus se provádí za dvojích různých okolností a může skončit buď úspěchem nebo neúspěchem.

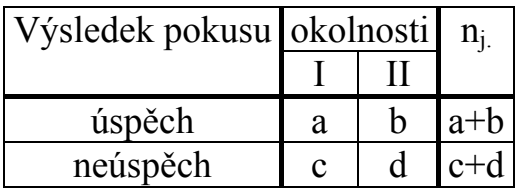

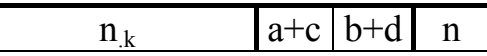

Poměr počtu úspěchů k počtu neúspěchů (tzv. šance) za 1. okolností je c  $\frac{a}{a}$ , za

druhých okolností je d  $\frac{b}{b}$ . Podíl šancí je bc  $OR = \frac{ad}{1}$ .

**11.12. Věta** (asymptotický interval spolehlivosti pro podíl šancí a jeho využití k testování hypotézy o nezávislosti)

Asymptotický  $100(1-\alpha)\%$  interval spolehlivosti pro skutečný podíl šancí má meze:

$$
d = \exp\left(\ln\,OR\,-\,\sqrt{\frac{1}{a} + \frac{1}{b} + \frac{1}{c} + \frac{1}{d}}u_{1-\frac{1}{2}}\right),\,\,h = \exp\left(\ln\,OR\,+\,\sqrt{\frac{1}{a} + \frac{1}{b} + \frac{1}{c} + \frac{1}{d}}u_{1-\frac{1}{2}}\right).
$$

Jestliže interval spolehlivosti neobsahuje 1, pak hypotézu o nezávislosti zamítneme na asymptotické hladině významnosti α.

**11.13. Příklad:** Pro údaje z příkladu 11.10. vypočtěte a interpretujte podíl šancí, sestrojte 95% asymptotický interval spolehlivosti pro podíl šancí a s jeho pomocí testujte hypotézu, že přijetí na fakultu nezávisí na dojmu u přijímací zkoušky. **Řešení**:

2,298  $11 \cdot 39$  $17 - 58$ bc  $OR = \frac{ad}{d} = \frac{17 \cdot 58}{d} = 2,298$ . Podíl šancí nám říká, že uchazeč, který zapůsobil na komisi dobrým dojmem, má asi 2,3 x větší šanci na přijetí než uchazeč, který zapůsobil špatným dojmem. Provedeme další pomocné výpočty:  $ln OR = 0,832,$ 

$$
\sqrt{\frac{1}{a} + \frac{1}{b} + \frac{1}{c} + \frac{1}{d}} = \sqrt{\frac{1}{17} + \frac{1}{11} + \frac{1}{39} + \frac{1}{58}} = 0,439, u_{0,975} = 1,96
$$

Dosadíme do vzorců pro meze asymptotického intervalu spolehlivosti pro podíl šancí:

$$
\ln d = \ln \text{ OR } -\sqrt{\frac{1}{a} + \frac{1}{b} + \frac{1}{c} + \frac{1}{d}} u_{1-\frac{1}{2}} = 0.832 - 0.439 \cdot 1.96 = -0.028
$$
\n
$$
\ln h = \ln \text{ OR } +\sqrt{\frac{1}{a} + \frac{1}{b} + \frac{1}{c} + \frac{1}{d}} u_{1-\frac{1}{2}} = 0.832 + 0.439 \cdot 1.96 = 0.692
$$

Po odlogaritmování dostaneme:

 $d = e^{-1.028} = 0.972$ ,  $h = e^{1.692} = 5.433$ 

Protože interval (0,972; 5,433) obsahuje číslo 1, na asymptotické hladině významnosti 0,05 nezamítáme hypotézu o nezávislosti dojmu u přijímací zkoušky a přijetí na fakultu.

#### **Výpočet pomocí systému STATISTICA:**

Dolní a horní mez intervalu spolehlivosti pro OR zjistíme pomocí STATISTIKY. Vytvoříme datový soubor o dvou proměnných DM a HM a jednom případu. Do Dlouhého jména proměnné DM napíšeme vzorec pro dolní mez:

 $=$ exp(log(2,298)-sqrt(1/17+1/11+1/39+1/58)\*VNormal(0,975;0;1))

a analogicky do Do Dlouhého jména proměnné HM napíšeme vzorec pro horní mez:

=exp(log(2,298)+sqrt(1/17+1/11+1/39+1/58)\*VNormal(0,975;0;1))

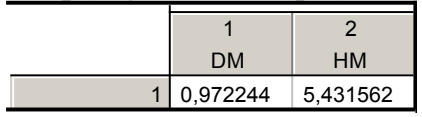

**11.14. Poznámka:** Pro čtyřpolní tabulku navrhl R. A. Fisher přesný (exaktní) test nezávislosti známý jako Fisherův faktoriálový test. (Je popsán např. v knize K. Zvára: Biostatistika, Karolinum, Praha 1998.) Jestliže p-hodnota pro tento test ≤ α, pak hypotézu o nezávislosti zamítáme na hladině významnosti α.

**11.15. Definice** (definice Spearmanova koeficientu pořadové korelace, význam jeho hodnot)

Nechť X,Y jsou náhodné veličiny aspoň ordinálního typu. Pořídíme dvourozměrný náhodný výběr  $(X_1, Y_1)$ , ...,  $(X_n, Y_n)$  z rozložení, jímž se řídí náhodný vektor (X, Y). Označíme R<sub>i</sub> pořadí náhodné veličiny X<sub>i</sub> a Q<sub>i</sub> pořadí náhodné veličiny  $Y_i$ ,  $i = 1, ..., n$ .

Spearmanův koeficient pořadové korelace:  $r_s = 1 - \frac{6}{2}$  $i = 1$ 2  $R_{\rm s} = 1 - \frac{1}{\sqrt{2}-1} \sum R_{\rm i} - Q_{\rm i}$  $n \mathbf{h}^2 = 1$  $r_s = 1 - \frac{6}{\sqrt{2}} \sum_{i=1}^{n} R_i - Q_i^2$ .

Tento koeficient nabývá hodnot mezi –1 a 1. Čím je bližší 1, tím je silnější přímá pořadová závislost mezi veličinami X a Y, čím je bližší –1, tím je silnější nepřímá pořadová závislost mezi veličinami X a Y.

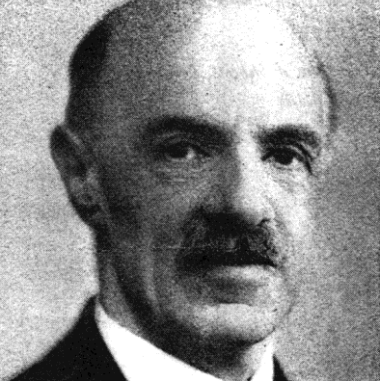

Charles Edward Spearman (1863 – 1945): Britský psycholog a statistik, zakladatel faktorové analýzy

**11.16. Věta** (věta o testování hypotézy o pořadové nezávislosti veličin X, Y) Na hladině významnosti α testujeme hypotézu  $H_0$ : X, Y jsou pořadově nezávislé náhodné veličiny proti

- oboustranné alternativě  $H_1: X, Y$  jsou pořadově závislé náhodné veličiny
- levostranné alternativě  $H_1$ : mezi X a Y existuje nepřímá pořadová závislost
- pravostranné alternativě  $H_1$ : mezi X a Y existuje přímá pořadová závislost).

Jako testová statistika slouží Spearmanův koeficient pořadové korelace rs. Nulovou hypotézu zamítáme na hladině významnosti α ve prospěch

- oboustranné alternativy, když  $|r_S| \ge r_{S,1-a}(n)$
- levostranné alternativy, když  $r_S \leq -r_{S,1-2\alpha}(n)$
- pravostranné alternativy, když  $r_S \ge r_{S,1-2\alpha}(n)$ ,

kde r<sub>S,1-α</sub>(n) je kritická hodnota, kterou pro α = 0,05 nebo 0,01 a n ≤ 30 najdeme v tabulkách. Pozor – kritické hodnoty pro jednostranné alternativy se v běžně dostupných tabulkách nenajdou.

## **11.17. Věta** (asymptotická varianta testu)

Pro n > 20 lze použít testovou statistiku  $T_0 = \frac{1.8 \text{ V H}}{l_0}$ S  $_0 = \frac{1_s \text{ v n}}{\sqrt{1 - \frac{1}{s^2}}}$  $T_0 = \frac{r_s \sqrt{n-2}}{\sqrt{n-2}}$ , která se v případě platnos-

ti nulové hypotézy asymptoticky řídí rozložením t(n-2).

Kritický obor pro oboustrannou alternativu:

 $W = -\infty, -t_{1-\frac{1}{2}} \mathbf{A} - 2 \rightarrow U \mathbf{t}_{1-\frac{1}{2}} \mathbf{A} - 2$ 

Kritický obor pro levostrannou alternativu:

$$
W = \leftarrow \infty - \frac{1}{2} \sum_{i=1}^{n} \sum_{i=1}^{n} \sum_{j=1}^{n} \sum_{j=1}^{n} \left\{ \sum_{j=1}^{n} \sum_{j=1}^{n} \sum_{j=1}^{n
$$

Kritický obor pro pravostrannou alternativu:

$$
\mathbf{W} = \begin{pmatrix} t_{1-1} & \mathbf{M} - 2 \end{pmatrix} \infty
$$

Hypotézu o pořadové nezávislosti náhodných veličin X, Y zamítáme na asymptotické hladině významnosti  $\alpha$ , když  $t_0 \in W$ .

Upozornění: Systém STATISTICA používá tuto variantu testu pořadové nezávislosti bez ohledu na rozsah náhodného výběru.

Pro n > 30 lze použít testovou statistiku  $r_s \sqrt{n}$  – Platí-li H<sub>0</sub>, pak  $r_s \sqrt{n}$  –  $\approx$ 

N(0, 1). Nulovou hypotézu tedy zamítáme na asymptotické hladině významnosti α ve prospěch

oboustranné alternativy, když  $r_s \sqrt{n-1} \in -\infty, -\mathfrak{u}_{1-\frac{1}{2}} \setminus \cup_{\sqrt{\mathfrak{u}_{1-\frac{1}{2}}}} \infty$ , levostranné alternativy, když  $r_s \sqrt{n-1} \in -\infty, -\mathfrak{u}_{1-s}$ pravostranné alternativy, když  $r_s \sqrt{n-1} \in \mathcal{U}_{1-1}$ 

**11.18. Příklad:** Dva lékaři hodnotili stav sedmi pacientů po témž chirurgickém zákroku. Postupovali tak, že nejvyšší pořadí dostal nejtěžší případ.

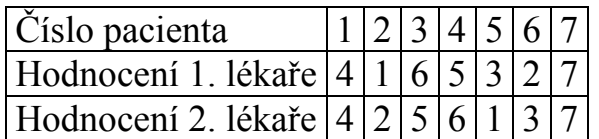

Vypočtěte Spearmanův koeficient  $r_s$  a na hladině významnosti 0,05 testujte hypotézu, že hodnocení obou lékařů jsou pořadově nezávislá.

### **Řešení**:

$$
r_S = 1 - \frac{6}{7\sqrt{2-\frac{6}{5}}}\sqrt{4-4\frac{3}{5}} + \sqrt{4-2\frac{3}{5}} + \sqrt{4-5\frac{3}{5}} + \sqrt{4-5\frac{3}{5}} + \sqrt{4-3\frac{3}{5}} + \sqrt{4-7\frac{3}{5}} = 0,857.
$$

Kritická hodnota:  $r_{S,0.95}(7) = 0.745$ . Protože  $0.857 \ge 0.745$ , nulovou hypotézu zamítáme na hladině významnosti 0,05.

#### **Výpočet pomocí systému STATISTICA**

Vytvoříme datový soubor o dvou proměnných X (hodnocení 1. lékaře), Y (hodnocení 2. lékaře) a sedmi případech. Do proměnných X a Y zapíšeme zjištěná hodnocení.

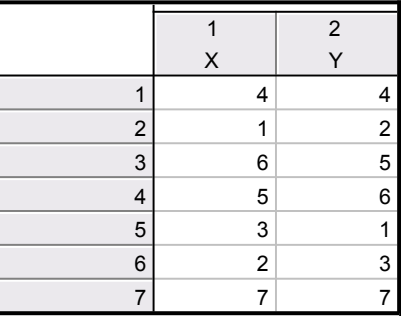

Statistiky – Neparametrické statistiky – Korelace – OK – vybereme Vytvořit detailní report - Proměnné X, Y – OK – Spearmanův koef. R. Dostaneme tabulku

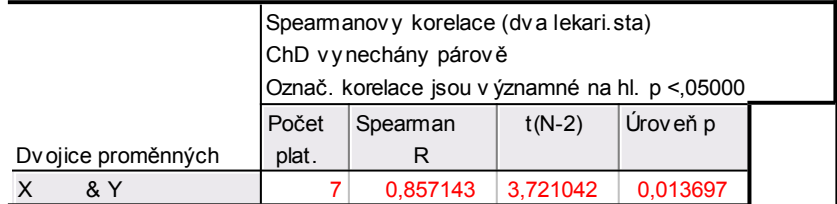

Spearmanův koeficient pořadové korelace nabývá hodnoty 0,857, testová statistika se realizuje hodnotou 3,721, odpovídající p-hodnota je 0,0137, tedy na asymptotické hladině významnosti 0,05 zamítáme hypotézu o pořadové nezávislosti hodnocení dvou lékařů ve prospěch oboustranné alternativy.

#### **11.19. Definice** (definice Pearsonova koeficientu korelace)

Nechť (X, Y) je náhodný vektor, přičemž náhodné veličiny X, Y jsou aspoň intervalového typu. Číslo

$$
R \blacktriangleleft, Y = \begin{cases} \frac{1}{2} \left( \frac{X - E(X)}{\sqrt{D(X)}} \cdot \frac{Y - E(Y)}{\sqrt{D(Y)}} \right) = \frac{C \blacktriangleleft, Y}{\sqrt{D(X)} \sqrt{D(Y)}} \text{ pro } \sqrt{D(X)} \sqrt{D(Y)} > 0 \\ 0 \text{ jinak} \end{cases}
$$

se nazývá Pearsonův koeficient korelace.

(Pro výpočet Pearsonova koeficentu korelace musíme znát simultánní distribuční funkci Φ(x,y) v obecném případě resp. simultánní hustotu pravděpodobnosti

φ(x,y) ve spojitém případě resp. simultánní pravděpodobnostní funkci π(x,y) v diskrétním případě.)

**11.20. Věta** (věta o vlastnostech koeficientu korelace)

a)  $R(a_1, Y) = R(X, a_2) = R(a_1, a_2) = 0$ 

b) 
$$
R(a_1 + b_1X, a_2 + b_2Y) = sgn(b_1b_2) R(X, Y) = \begin{cases} R & x, y \text{ into } b_1b_2 \ge 0 \\ -R & x, y \text{ into } b_1b_2 \le 0 \end{cases}
$$

- c)  $R(X, X) = 1$  pro  $D(X) \neq 0$ ,  $R(X, X) = 0$  jinak
- d)  $R(X, Y) = R(Y, X)$
- e)  $|R(X, Y)| \leq 1$  a rovnost nastane tehdy a jen tehdy, když mezi veličinami X, Y existuje s pravděpodobností 1 úplná lineární závislost, tj. existují konstanty a, b tak, že pravděpodobnost  $P(Y = a + bX) = 1$ . Přitom  $R(X, Y) = 1$ , když b > 0 a R(X, Y) = -1, kdvž b < 0. (Uvedená nerovnost se nazývá Cauchyova – Schwarzova – Buňakovského nerovnost.)

(Z vlastností Pearsonova koeficientu korelace vyplývá, že se hodí pouze k měření těsnosti lineárního vztahu veličin X a Y. Při složitějších závislostech může dojít k paradoxní situaci, že Pearsonův koeficient korelace je nulový.)

Ilustrace:

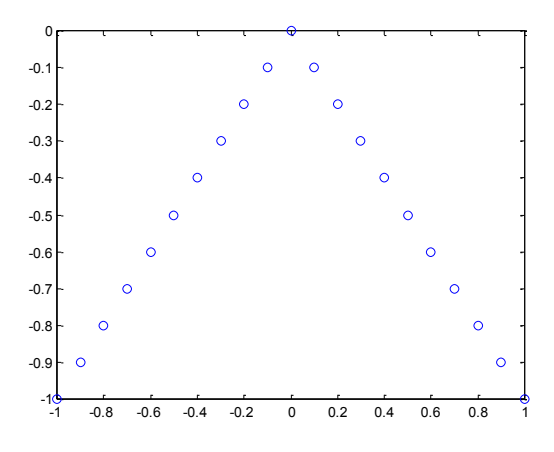

Je-li R(X, Y) = 0, pak řekneme, že náhodné veličiny jsou nekorelované. (Znamená to, že mezi X a Y neexistuje žádná lineární závislost.)

Je-li  $R(X, Y) > 0$ , pak řekneme, že náhodné veličiny jsou kladně korelované. (Znamená to, že s růstem hodnot veličiny X rostou hodnoty veličiny Y a s poklesem hodnot veličiny X klesají hodnoty veličiny Y.)

Je-li R(X, Y) < 0, pak řekneme, že náhodné veličiny jsou záporně korelované. (Znamená to, že s růstem hodnot veličiny X klesají hodnoty veličiny Y a s poklesem hodnot veličiny X rostou hodnoty veličiny Y.)

#### **11.21. Definice** (definice výběrového koeficientu korelace)

Nechť  $(X_1, Y_1), ..., (X_n, Y_n)$  náhodný výběr rozsahu n z dvourozměrného rozložení daného distribuční funkcí Φ(x,y). Z tohoto dvourozměrného náhodného vý-

běru můžeme stanovit:

výběrové průměry 
$$
M_1 = \frac{1}{n} \sum_{i=1}^{n} X_i
$$
,  $M_2 = \frac{1}{n} \sum_{i=1}^{n} Y_i$ ,  
\nvýběrové rozptyly  $S_1^2 = \frac{1}{n-1} \sum_{i=1}^{n} X_i - M_1 \overline{Z}$ ,  $S_2^2 = \frac{1}{n-1} \sum_{i=1}^{n} Y_i - M_2 \overline{Z}$ ,  
\nvýběrovou kovarianci  $S_{12} = \frac{1}{n-1} \sum_{i=1}^{n} X_i - M_1 \overline{X}_i - M_2 \overline{Z}$  a s jejich pomocí zavedeme  
\nvýběrový koeficient korelace  $R_{12} = \begin{cases} \frac{1}{n-1} \sum_{i=1}^{n} \frac{X - M_1}{S_1} \cdot \frac{Y - M_2}{S_2} = \frac{S_{12}}{S_1 S_2} \text{ pro } S_1 S_2 \end{cases}$ o  
\n $S_1 S_2 > 0$ 

**11.22. Poznámka:** Vlastnosti Pearsonova koeficientu korelace uvedené v 11.20. se přenášejí i na výběrový koeficient korelace.

#### **11.23. Věta** (věta o koeficientu korelace dvourozměrného normálního rozložení)

Nechť náhodný vektor (X, Y) má dvourozměrné normální rozložení s hustotou

$$
\varphi \blacktriangleleft, y = \frac{1}{2\pi\sigma_1\sigma_2\sqrt{1-\nu^2}} e^{-\frac{1}{2}\left[\left(\frac{x-\nu_1}{\sigma_1}\right)^2 - 2\rho\frac{x-\nu_1y-\nu_2}{\sigma_1-\sigma_2} + \left(\frac{y-\nu_2}{\sigma_2}\right)^2\right]} ,
$$

přičemž  $\mu_1 = E(X)$ ,  $\mu_2 = E(Y)$ ,  $\sigma_1^2 = D(X)$ ,  $\sigma_2^2 = D(Y)$ ,  $\rho = R(X, Y)$ . Marginální hustoty jsou:

$$
\varphi \cdot \blacklozenge \quad \int_{-\infty}^{\infty} \varphi \cdot \blacklozenge, \quad y \, dy = \quad \therefore = \frac{1}{\sigma \sqrt{2\pi}} e^{-\frac{\blacklozenge - \frac{3}{2\sigma^2}}{2\sigma^2}},
$$
\n
$$
\varphi \cdot \blacklozenge \quad \int_{-\infty}^{\infty} \varphi \cdot \blacklozenge, \quad y \, dx = \quad \therefore = \frac{1}{\sigma \sqrt{2\pi}} e^{-\frac{\blacklozenge - \frac{3}{2\sigma^2}}{2\sigma^2}}.
$$

Je-li  $\rho = 0$ , pak pro  $\forall$  k,  $y \in \mathbb{R}^2 : \varphi$  k,  $y \neq \varphi$ , k,  $\varphi$ , tedy náhodné veličiny X, Y jsou stochasticky nezávislé. Jinými slovy: stochastická nezávislost složek X, Y normálně rozloženého náhodného vektoru je ekvivalentní jejich nekorelovanosti. Pro jiná dvourozměrná rozložení to neplatí!

**Upozornění:** nadále budeme předpokládat, že  $(X_1, Y_1), ..., (X_n, Y_n)$  je náhodný výběr rozsahu n z dvourozměrného normálního rozložení

$$
N_2\left(\begin{pmatrix} \mu_1 \\ \mu_2 \end{pmatrix}, \begin{pmatrix} \sigma_1^2 & \rho\sigma_1\sigma_2 \\ \rho\sigma_1\sigma_2 & \sigma_2^2 \end{pmatrix}\right).
$$

### **11.24. Věta** (testování hypotézy o nezávislosti)

Na hladině významnosti α testujeme H<sub>0</sub>: X, Y jsou stochasticky nezávislé náhodné veličiny (tj.  $\rho = 0$ ) proti

- oboustranné alternativě  $H_1$ : X, Y nejsou stochasticky nezávislé náhodné veličiny (tj.  $\rho \neq 0$ )

- levostranné alternativě  $H_1$ : X, Y jsou záporně korelované náhodné veličiny (tj.  $\rho$  < 0)

- pravostranné alternativě  $H_1$ : X, Y jsou kladně korelované náhodné veličiny (tj.  $\rho > 0$ ).

Testová statistika má tvar:  $T_0 = \frac{R_{12} V_H}{\sqrt{R_{12} V_H}}$ 12  $0 = \frac{R_{12} \text{vii}}{\sqrt{1 - R_{12}}}$  $T_0 = \frac{R_{12} \sqrt{n-2}}{\sqrt{n-2}}$ .

Platí-li nulová hypotéza, pak  $T_0 \sim t(n-2)$ .

Kritický obor pro test  $H_0$  proti

- oboustranné alternativě:  $w = -\infty, -\infty, -\infty, -2$   $\int_C \text{tr}_{1-\frac{1}{2}}$   $\text{tr}_{1-\frac{1}{2}}$   $\text{tr}_{2,\infty}$ 

- levostranné alternativě:  $w = -\frac{1}{2} \sum_{i=1}^{\infty} (-i)^2$ 

- pravostranné alternativě:  $w = \langle t_{1-\ell} \bullet - 2 \infty \rangle$ .

H<sub>0</sub> zamítáme na hladině významnosti α, když  $t_0$  ∈ v.

**11.25. Příklad:** Máme k dispozici výsledky testů ze dvou předmětů zjištěné u osmi náhodně vybraných studentů určitého oboru.

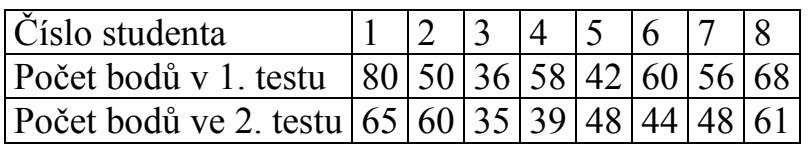

Na hladině významnosti 0,05 testujte hypotézu, že výsledky obou testů nejsou kladně korelované.

## **Řešení**:

Nejprve se musíme přesvědčit, že uvedené výsledky lze považovat za realizace náhodného výběru z dvourozměrného normálního rozložení. Lze tak učinit orientačně pomocí dvourozměrného tečkového diagramu. Tečky by měly vytvořit elipsovitý obrazec, protože vrstevnice hustoty dvourozměrného normálního rozložení jsou elipsy.

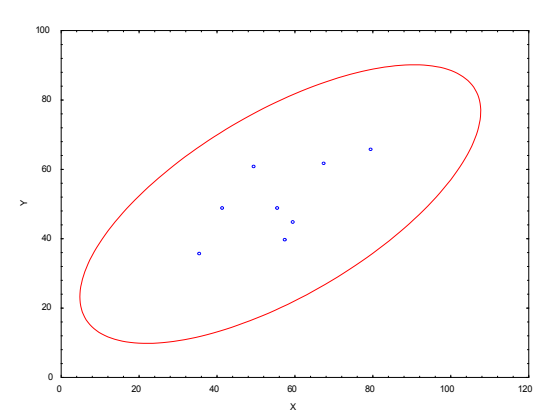

Obrázek svědčí o tom, že předpoklad dvourozměrné normality je oprávněný a že mezi počty bodů z 1. a 2. testu bude existovat určitý stupeň přímé lineární závislosti.

Testujeme H<sub>0</sub>:  $\rho = 0$  proti pravostranné alternativě H<sub>1</sub>:  $\rho > 0$ .

Výpočtem zjistíme:  $R_{12} = 0.6668$ , T = 2,1917. V tabulkách najdeme t<sub>0,95</sub>(6) = 1,9432. Kritický obor:  $w = \langle 1,9432 \rangle$ ,  $\infty$ . Protože  $T \in V$ , hypotézu o neexistenci kladné korelace výsledků z 1. a 2. testu zamítáme na hladině významnosti 0,05.

### **Výpočet pomocí systému STATISTICA**

a) Vytvoříme datový soubor o dvou proměnných X, Y a 8 případech. Dvourozměrnou normalitu dat ověříme pomocí dvourozměrného tečkového diagramu – viz výše.

Statistiky – Základní statistiky/tabulky – Korelační matice – OK – 1 seznam proměn. – X, Y – OK – na záložce Možnosti vybereme Zobrazit detailní tabulku

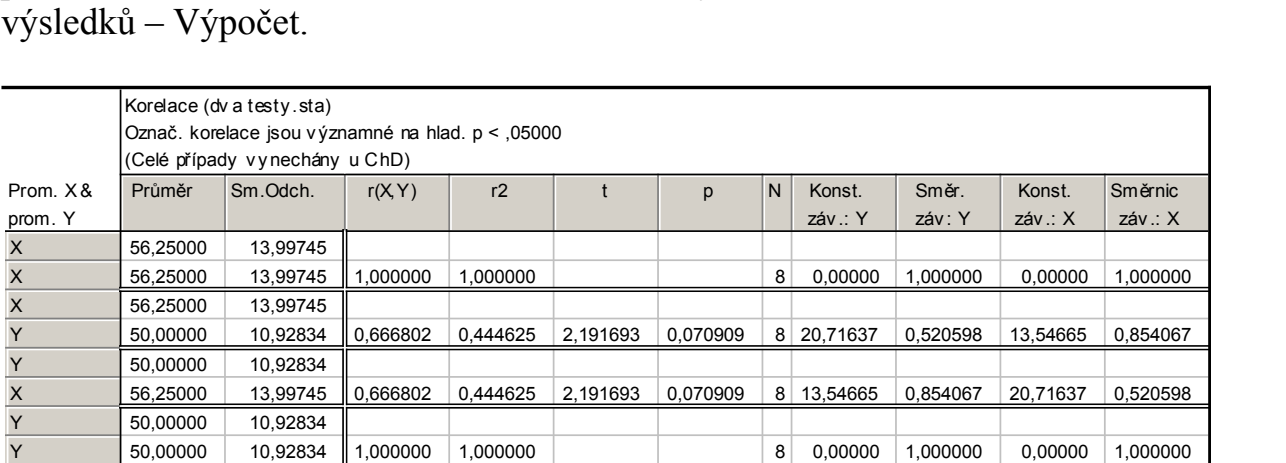

Výběrový koeficient korelace se realizoval hodnotou 0,6668, testová statistika nabyla hodnoty 2,1917, odpovídající p-hodnota pro oboustranný test je 0,0709, tedy pro jednostranný test je 0,035045. Na hladině významnosti 0,05 zamítáme hypotézu o nezávislosti veličin X, Y ve prospěch pravostranné alternativy.

b) Můžeme využít toho, že již známe r<sub>12</sub>. Statistiky – Pravděpodobnostní kalkulátor – Korelace – vyplníme n = 8, r = 0,6668, odškrtneme Dvojité, zaškrtneme Výpočet p z r – Výpočet. V okénku p se objeví hodnota 0,035455, tedy na hladině významnosti 0,05 zamítáme hypotézu o nezávislosti veličin X a Y ve prospěch pravostranné alternativy.

### **11.26. Věta** (test o porovnání koeficientu korelace s danou konstantou)

Nechť c je reálná konstanta. Testujeme H<sub>0</sub>:  $\rho = c$  proti H<sub>1</sub>:  $\rho \neq c$ . (Tento test se provádí např. tehdy, když experimentátor porovnává vlastnosti svých dat s vlastnostmi uváděnými v literatuře.) Test je založen na statistice

 $n - 3$  $2\P - 1$ c  $1 - z$  $\ln \frac{1 + z}{1}$ 2  $U = \left[ Z - \frac{1}{2} \ln \frac{1+z}{1-z} - \frac{c}{2} \right] \sqrt{n-3}$ , která má za platnosti H<sub>0</sub> pro n  $\geq 10$  asympto-

ticky rozložení N(0,1), přičemž 12 12  $1 - R$  $\ln \frac{1+R}{1}$ 2  $z = \frac{1}{n} \frac{1 + R_{12}}{1}$  je tzv. Fisherova Z-transformace.

Kritický obor pro test  $H_0$  proti oboustranné alternativě tedy je  $w = -\infty, -u_{1-\frac{1}{2}} \setminus \cup_{\sqrt{u_{1-\frac{1}{2}}}} \infty$ . H<sub>0</sub> zamítáme na asymptotické hladině významnosti α, když  $U \in V$ .

**11.27. Příklad:** U 600 vzorků rudy byl stanoven obsah železa dvěma analytickými metodami s výběrovým koeficientem korelace 0,85. V literatuře se uvádí, že koeficient korelace těchto dvou metod má být 0,9. Na asymptotické hladině významnosti 0,05 testujte hypotézu

H<sub>0</sub>:  $ρ = 0.9$  proti H<sub>1</sub>:  $ρ \neq 0.9$ . **Řešení**:

1,2562  $1 - 0,85$  $\ln \frac{1 + 0.85}{1}$ 2  $Z = \frac{1}{2} \ln \frac{1 + 3.85}{1} = 1.2562$ ,  $U = \frac{1}{2562} - \frac{1}{2} \ln \frac{1 + 3.9}{1} - \frac{0.9}{1} \sqrt{600 - 3} = -0.2976$  $2\,$  600  $-1$ 0,9  $1 - 3,9$  $\ln \frac{1 + 3.9}{1}$ 2  $U = \begin{pmatrix} 1 & 2562 - \frac{1}{2} \ln \frac{1 + 3.9}{1 + 3.8} - \frac{0.9}{1 + 3.8} \end{pmatrix} \sqrt{600 - 3} = -0.2976$ ,  $u_{0.975}$  $= 1.96$ , w =  $\leftarrow \infty, -1.96$ ,  $\cup \{1.96, \infty\}$ . Protože  $\cup \in \mathbb{N}$ , H<sub>0</sub> zamítáme na asymptotické hladině významnosti 0,05.

### **Výpočet pomocí systému STATISTICA (pouze přibližný):**

Statistiky – Základní statistiky a tabulky – Testy rozdílů: r, %, průměry – OK – vybereme Rozdíl mezi dvěma korelačními koeficienty. Do políčka r1 napíšeme 0,85, do políčka N1 napíšeme 600, do políčka r2 napíšeme 0,9, do políčka N2 napíšeme 32767 (větší hodnotu systém neumožní) - Výpočet. Dostaneme phodnotu 0,0000, tedy zamítáme nulovou hypotézu na asymptotické hladině významnosti 0,05.

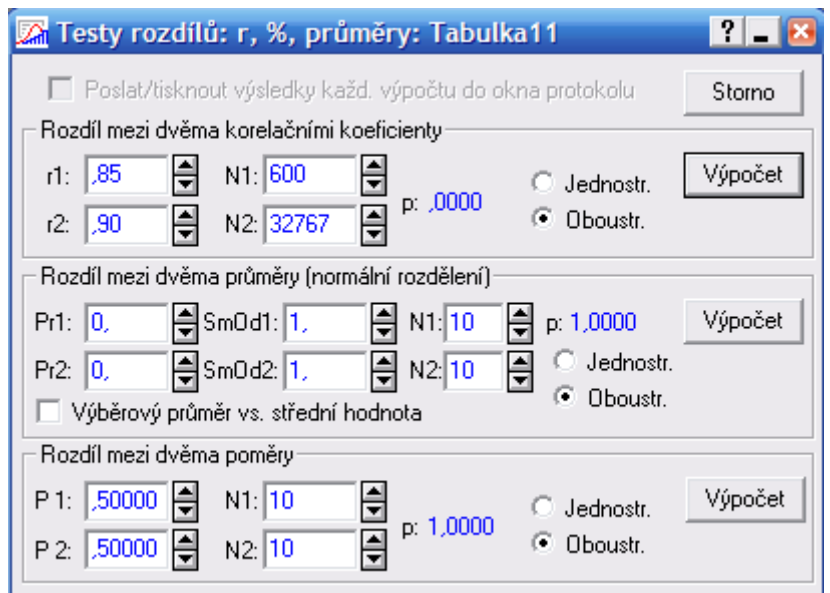

Upozornění: Pokud bychom chtěli pomocí systému STATISTICA provést přesnější test s využitím statistiky U, můžeme vypočítat Fisherovu Z- transformaci pomocí Pravděpodobnostního kalkulátoru – Korelace, kde zadáme realizaci výběrového koeficientu korelace, rozsah výběru. Zajímá nás Fisher z.

### **11.28. Věta** (test o porovnání dvou koeficientů korelace)

Nechť jsou dány dva nezávislé náhodné výběry o rozsazích n a n\* z dvourozměrných normálních rozložení s korelačními koeficienty ρ a ρ\* . Testujeme H<sub>0</sub>:  $\rho = \rho^*$  proti H<sub>1</sub>:  $\rho \neq \rho^*$ . Označme R<sub>12</sub> výběrový korelační koeficient 1. výběru a R<sub>12</sub><sup>\*</sup> výběrový korelační koeficient 2. výběru. Položme  $z = \frac{1}{2} \ln \frac{1 + R_{12}}{1 - R}$ 12  $1 - R$  $\ln \frac{1+R}{1}$ 2  $Z = \frac{1}{n} \ln \frac{1 + R_{12}}{12}$  a

\* 12 \*  $* = \frac{1}{2} \ln \frac{1 - \ln 1}{12}$  $1 - R$  $\ln \frac{1+R}{1}$ 2  $z^* = \frac{1}{2} \ln \frac{1 + R_{12}}{R}$ . Platí-li H<sub>0</sub>, pak testová statistika  $n^{\sim}$ 1  $n -$ 1 \* \*  $U = \frac{Z - Z^*}{\sqrt{Z - Z^*}}$  má asympto-

ticky rozložení N(0,1). Kritický obor pro test  $H_0$  proti oboustranné alternativě tedy je w =  $\langle \infty | n_{1-\frac{1}{2}} \rangle$   $\cup$   $\langle u_{1-\frac{1}{2}}, \infty \rangle$ . H<sub>0</sub> zamítáme na asymptotické hladině významnosti α, když  $U \in V$ .

**11.29. Příklad:** Lékařský výzkum se zabýval sledováním koncentrací látek A a B v moči pacientů trpících určitou ledvinovou chorobou. U 100 zdravých jedinců činil výběrový korelační koeficient mezi koncentracemi obou látek 0,65 a u 142 osob trpících zmíněnou chorobou byl 0,37. Na asymptotické hladině významnosti 0,05 testujte hypotézu, že korelační koeficienty v obou skupinách se neliší.

## **Řešení**:

$$
Z = \frac{1}{2} \ln \frac{1+3,65}{1-3,65} = 0,7753, Z^* = \frac{1}{2} \ln \frac{1+3,37}{1-3,37} = 0,3884, U = \frac{0,7753 - 3,3884}{\sqrt{\frac{1}{100 - 1} + \frac{1}{142 - 1}}} = 2,9242, U_{0,975}
$$

 $= 1.96$ , w =  $\leftarrow \infty, -1.96$ ,  $\cup \{1.96, \infty\}$ . Protože  $\cup \in \mathbb{N}$ , H<sub>0</sub> zamítáme na asymptotické hladině významnosti 0,05.

### **Výpočet pomocí systému STATISTICA:**

Statistiky – Základní statistiky a tabulky – Testy rozdílů: r, %, průměry – OK – vybereme Rozdíl mezi dvěma korelačními koeficienty. Do políčka r1 napíšeme 0,65, do políčka N1 napíšeme 100, do políčka r2 napíšeme 0,37, do políčka N2 napíšeme 142 - Výpočet. Dostaneme p-hodnotu 0,0038, tedy zamítáme nulovou hypotézu na asymptotické hladině významnosti 0,05.

### **11.30. Věta** (věta o asymptotickém intervalu spolehlivosti pro koeficient korelace)

Nechť dvourozměrný náhodný výběr rozsahu n pochází z dvourozměrného normálního rozložení s koeficientem korelace ρ. Meze 100(1-α)% asymptotického intervalu spolehlivosti pro ρ jsou:

$$
d = tgh\left(Z - \frac{u_{1-\frac{1}{2}}}{\sqrt{n-3}}\right), \quad h = tgh\left(Z + \frac{u_{1-\frac{1}{2}}}{\sqrt{n-3}}\right) \text{piilemž } tgh \quad x = \frac{e^{x} - e^{-x}}{e^{x} + e^{-x}}, \quad Z = \frac{1}{2} \ln \frac{1+R_{12}}{1-R_{12}}.
$$

**11.31. Příklad:** Pracovník personálního oddělení určité firmy zkoumá, zda existuje vztah mezi počtem dní absence za rok (veličina Y) a věkem pracovníka (veličina X). Proto náhodně vybral údaje o 10 pracovnících.

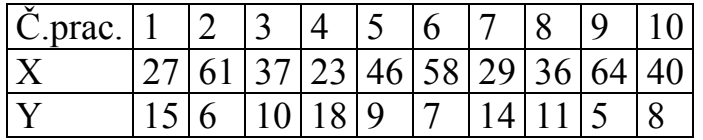

Za předpokladu, že uvedené údaje tvoří číselné realizace náhodného výběru rozsahu 10 z dvourozměrného normálního rozložení, vypočtěte výběrový korelační koeficient a na hladině významnosti 0,05 testujte hypotézu, že X a Y jsou nezávislé náhodné veličiny. Sestrojte 95% asymptotický interval spolehlivosti pro skutečný korelační koeficient ρ.

#### **Řešení**:

Předpoklad o dvourozměrné normalitě dat ověříme orientačně pomocí dvourozměrného tečkového diagramu.

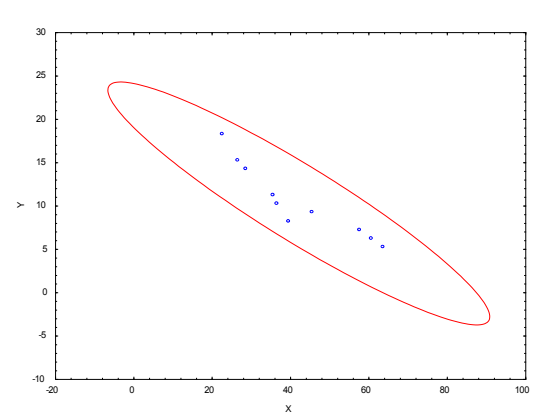

Vzhled diagramu svědčí o tom, že předpoklad je oprávněný.

Testujeme H<sub>0</sub>:  $\rho = 0$  proti H<sub>1</sub>:  $\rho \neq 0$ . Vypočítáme R<sub>12</sub> = -0,9325, tedy mezi věkem pracovníka a počtem dnů pracovní neschopnosti existuje silná nepřímá lineární závislost. Testová statistika: T = -7,3053, kvantil  $t_{0.975}(8) = 2,306$ , kritický obor  $w = -\infty, -2, 306$   $\vee$  2,306,  $\infty$ . Jelikož  $T \in V$ , zamítáme na hladině významnosti 0,05 hypotézu o nezávislosti veličin X a Y.

Vypočítáme  $Z = \frac{1}{n} \ln \frac{1 - K_{12}}{1} = \frac{1}{n} \ln \frac{1 - 1.9525}{1} = -0.6772$  $1 + 0,9325$  $\ln \frac{1 - 1.9325}{1}$ 2 1  $1 - R$  $\ln \frac{1+R}{1}$ 2  $Z = \frac{1}{2}$ 12  $\frac{12}{2} = \frac{1}{2} \ln \frac{1}{2} = \frac{1}{2}$ , 6772 . Meze 95% asymptotického intervalu spolehlivosti pro ρ jsou 7 tgh  $\left[-1,6772 \pm \frac{1,96}{\sqrt{2}}\right]$ , tedy -0,9842 < p < -0,7336 s pravděpodobností přibližně 0,95.